## **Disable IPV6 CentOS**

May 2017

I find having lots of references to IPV6 addresses a little distracting, especially as at this point in time I am not using them, there is however a really easy way to disable IPV6 in CentOS (and you don't have to remove any IPV6 reference from the ifcfg-xxxx files).

Edit the /etc/sysctl.conf

vi /etc/sysctl.conf

Enter the following to disbale IPV6 on ALL interfaces:

net.ipv6.conf.all.disable\_ipv6 = 1

Alternatively you can disable IPV6 on specific interfaces by using: (assuming en016777736 is the interface name)

```
 net.ipv6.conf.eno16777736.disable_ipv6 = 1
```
Now enter sysctl -p or reboot, thats it.

From: <http://cameraangle.co.uk/> - **WalkerWiki - wiki.alanwalker.uk**

Permanent link: **[http://cameraangle.co.uk/doku.php?id=wiki:disable\\_ipv6](http://cameraangle.co.uk/doku.php?id=wiki:disable_ipv6)**

Last update: **2023/03/09 22:35**

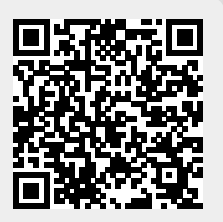